| TOL      |          |                 |               |               | Win             | XP/e integr       | ation       |
|----------|----------|-----------------|---------------|---------------|-----------------|-------------------|-------------|
| 🗐 docume |          |                 |               |               |                 | Revision 1.20, 26 | :h Oct 2011 |
|          |          |                 |               |               | www.touch-base. | com\documentation | \embedded   |
| Delivery | Overview | Important notes | Build Process | Control panel | Minimum build   | Additional Info   | Contact     |

**Important note**: These instructions specifically refer to embedding UPDD supplied in component form into an XPe image. Since Sept 2011 it is our recommendation that the UPDD driver be installed during first boot and before locking down the image and we have documented this approach in a new embedded document <u>here</u>.

## Software Delivery

In this environment UPDD will be supplied as a number of separate components. Software sent via email will be held in the file upddxpe.zip to avoid the rejection by many mail servers of .exe files. Touch-Base utilizes virus detection software on all of our systems but recipients of the software should pass the files thought their own virus checking software before proceeding with installation.

## Overview

Windows XP Embedded referred to as XPe in this document, is an embedded operating system. Embedded operating systems are built from various components and then 'embedded' on the target hardware. This document describes how to add UPDD to an embedded image. These instructions assume that the user has previously installed Windows XPe Target Designer, and is familiar with using this tool to create Windows XPe images, and installing the resulting image on a target system.

With conventional Windows systems, such as 98 and 2000, software is installed via a setup procedure or via the plug and play manager that requests the various device driver files to be made available at the time the device is connected to the system. In a plug and play situation a control file (.INF) informs the system of the files to be installed and where they are to be placed along with details of registry entries.

In embedded environments similar component control files are employed and in the case of XPe this file is known as a Component Object Definition file and is held with a .SLD suffix.

### Important notes

- If UPDD is installed on an XPe system using the standard setup.exe file, typically to test the driver prior to embedding, UPDD installation has certain
  dependencies that need to be present for successful installation. One of the less obvious dependencies is the use of RegEdit during install to set up the
  registry. If RegEdit is not present all selections and dropdowns are blank.
- If installing setup.exe on a XPe thin client system ensure virtual disk settings allow for sufficient space to install additional components. Typically if install issues any error between 31% and 38% progress this is due to failing copies.
- We created the SLD file as an ASCII text file and in our English XPe build environment the file was accepted without error. However, one customer using a German build environment reported that the import of the SLD file gave an error along the lines of "A change between current and specified coding is not supported". If you encounter a similar error you need to convert the ASCII format. SLD file to a UNICODE format. The easiest way to achieve this is to open the SLD file in Notepad on a system having the same default language as the target and change the line <?xml version="1.0" encoding="UTF-8"? > to read <?xml version="1.0" encoding="UTF-16"?> and then use the save as option to save the file as Unicode (select "Unicode" as the encoding option on the Save As dialog). You can now import the amended file. Once we fully understand why this error occurs we may change our system to distribute UNICODE format SLD files in the future.
- Some of the registry entries in the .SLD file use fixed pathnames to c:\program files\updd. If the software is installed in a different folder or hard disk location you will need to cater for this by changing the .SLD file prior to importing or editing the Registry Key data in the Component Designer after import. For UPDD 4.1.x only any references in the included tbupdd.ini file must also be updated.
- Dependency The main UPDD 4.0.x modules have the following dependencies (bold = updd components):

| TBUPDDWD<br>(Driver)<br>BOOTVID.DLL<br>HAL.DLL<br>NTOSKRNL.EXE<br>USBD.SYS<br>WMILIB.SYS | TBdaemon<br>(System tray)<br>ADVAPI32.DLL<br>GDI32.DLL<br>HBUTTON.DLL<br>IMM32.DLL<br>KERNEL32.DLL<br>MSVCRT.DLL<br>NTDLL.DLL<br>OLE32.DLL<br>QT-MT336.DLL<br>RPCRT4.DLL<br>SHELL32.DLL | TBcalib.exe<br>(Calibration)<br>ADVAPI32.DLL<br>GDI32.DLL<br>IMM32.DLL<br>KERNEL32.DLL<br>MSVCRT.DLL<br>NTDLL.DLL<br>OLE32.DLL<br>QT-MT336.DLL<br>RPCRT4.DLL<br>SHELL32.DLL<br>SHELL32.DLL | Dcu.exe<br>(UPDD Console)<br>ADVAPI32.DLL<br>DCU.EXE<br>GDI32.DLL<br>HBUTTON.DLL<br>IMM32.DLL<br>KERNEI.32.DLL<br>MSVCRT.DLL<br>NTDLL.DLL<br>OLE32.DLL<br>QT-MT336.DLL<br>RPCRT4.DLL |
|------------------------------------------------------------------------------------------|----------------------------------------------------------------------------------------------------|----------------------------------------------------------------------------------------------------|----------------------------------------------------------------------------------------------------|
|                                                                                          | RPCRT4.DLL                                                                                                    | SHELL32.DLL                                                                                                    | QT-MT336.DLL                                                                                                    |
|                                                                                          | SHELL32.DLL<br>SHLWAPI.DLL                                                                                                    | TBCALIB.EXE                                                                                                    | SHELL32.DLL                                                                                                    |
|                                                                                          | TBDAEMON.EXE<br>USER32.DLL<br>WINSPOOL.DRV                                                                                                    | USER32.DLL<br>WINSPOOL.DRV                                                                                                    | SHLWAPI.DLL<br>USER32.DLL<br>WINSPOOL.DRV                                                                                                    |

• Dependency – The main UPDD 4.1.x modules have the following dependencies:

| <b>TBUPDDSU</b><br>(Driver)<br>BOOTVID.DLL | TBdaemon<br>(System Tray)<br>ACE.DLL | TBcalib.exe<br>(Calibration)<br>ACE.DLL | Dcu.exe<br>(UPDD Console)<br>ACE.DLL | Tbupddwu.exe<br>(Driver Daemon)<br>ACE.DLL |
|--------------------------------------------|--------------------------------------|-----------------------------------------|--------------------------------------|--------------------------------------------|
| HAL.DLL                                    | ADVAPI32.DLL                         | ADVAPI32.DLL                            | ADVAPI32.DLL                         | ADVAPI32.DLL                               |
| KDCOM.DLL                                  | GDI32.DLL                            | GDI32.DLL                               | GDI32.DLL                            | CREDUI.DLL                                 |
| NTOSKRNL.EXE                               | HBUTTON.DLL                          | IMM32.DLL                               | HBUTTON.DLL                          | CRYPT32.DLL                                |
| USBD.SYS                                   | IMM32.DLL                            | KERNEL32.DLL                            | IMM32.DLL                            | GDI32.DLL                                  |
| WMILIB.SYS                                 | KERNEL32.DLL                         | MSVCP60.DLL                             | KERNEL32.DLL                         | KERNEL32.DLL                               |
|                                            | MSVCP60.DLL                          | MSVCRT.DLL                              | MSVCP60.DLL                          | MSASN1.DLL                                 |
|                                            | MSVCRT.DLL                           | MSWSOCK.DLL                             | MSVCRT.DLL                           | MSVCP60.DLL                                |
|                                            | NTDLL.DLL                            | NETAPI.DLL                              | MSWSOCK.DLL                          | MSVCRT.DLL                                 |
|                                            | OLE32.DLL                            | NTDLL.DLL                               | NETAPI.DLL                           | MSWSOCK.DLL                                |
|                                            | QT-MT336.DLL                         | OLE32.DLL                               | NTDLL.DLL                            | NETAPI32.DLL                               |
|                                            | RPCRT4.DLL                           | QT-MT336.DLL                            | OLE32.DLL                            | NEWDEV.DLL                                 |
|                                            | SECUR32.DLL                          | RPCRT4.DLL                              | QT-MT336.DLL                         | NTDLL.DLL                                  |
|                                            | SHELL32.DLL                          | SECUR32.DLL                             | RPCRT4.DLL                           | OLE32.DLL                                  |
|                                            | SHLWAPI.DLL                          | SHELL32.DLL                             | SECUR32.DLL                          | OLEAUT32.DLL                               |
|                                            | STLPORT_VC645.DLL                    | SHLWAPI.DLL                             | SHELL32.DLL                          | RPCRT4.DLL                                 |
|                                            | USER32.DLL                           | STLPORT_VC645.DLL                       | SHLWAPI.DLL                          | SECUR32.DLL                                |
|                                            | WINSPOOL.DRV                         | USER32.DLL                              | STLPORT_VC645.DLL                    | SETUPAPI.DLL                               |
|                                            | WS32HELP.DLL                         | WINSPOOL.DRV                            | USER32.DLL                           | SHELL32.DLL                                |
|                                            | WS2_32.DLL                           | WS32HELP.DLL                            | WINSPOOL.DRV                         | SHLWAPI.DLL                                |
|                                            |                                      | WS2_32.DLL                              | WS32HELP.DLL                         | STLPORT_VC645.DLL                          |
|                                            |                                      |                                         | W2_32.DLL                            | USER32.DLL                                 |
|                                            |                                      |                                         |                                      | WININET.DLL                                |
|                                            |                                      |                                         |                                      | WS2HELP.DLL                                |

WS2\_32.DLL

- The default driver settings defined in the .SLD (4.0.x) / tbupdd.ini (4.1.x) file reflect the standard setting we have for the controller in our production
  system. In a normal Windows environment these setting can be changed after installation and saved. In an XPe environment it may be required to
  change these entries in the appropriate file prior to import. E.g. For a serial controller we may default the com port to be Com1 whereas it is actually
  plugged in to a different com port. We trust the registry entries are self-explanatory but further explanation is available in the <u>UPDD SDK documentation</u>.
- If the location of the UPDD components is not installed in "c:\program files\updd", the registry entries and tbupdd.ini (4.1.x) file entries will not find the
  executables for embedding. If this is the case, open up the .sld file in Component Designer and open up the tree view to "Components\Universal Pointer
  Device Driver\Registry Data" and scroll to the bottom. There will be a few references to "c:\program files\updd" which should be modified to point to the
  correct location of UPDD. Any references in "c:\program files\updd" in the tbupdd.ini (4.1.x) file should also be updated.
- For PS/2 devices it is important that the image does not include a PS/2 mouse driver. Further, the controller's PnP id as defined in UPDD's INF file (UPDDV3MO.INF) must match the PnP id of the PS/2 port.

#### e.g [CONTROLLERS]

%UPDDNAME%=UPDD,\*UPDDPNP

"Semtech, ScreenCoder, PS/2 (UPDD)"=UPDDn,\*PNP0F13 <- this entry may need changing if the PS/2 port is registering a different port, say PNP0F03. After creation of the XPe image it should be deployed and executed on test hardware. During the first execution of the image the First Boot Agent (FBA) will be started and will configure various system components. After the FBA has completed and the UPDD driver is working as expected and the machine has restarted, the resulting configured image should be deployed on the target hardware. For more advanced image cloning and deployment methods see the MSDN web page <u>Configuring System Cloning</u>

If using UPDD 4.0.x, in some circumstances we have found that the touch does not work after the FBA has run and it may be necessary to reload the driver or select 'Redetect PnP device' in the DCU to complete the UPDD registry settings.

If using UPDD 4.1.x, if a serial controller is being used then it should be configured after the FBA but before the system is cloned. The serial driver should first be installed by executing the following command on the machine:

CD c:\program files\UPDD

rundll32.exe NonPnpIns.dll,?InstallNonPnpDevice@@YAXXZ

It should be possible to run `rundll32.exe ``C:\Program Files\UPDD\NonPnpIns.dll",?InstallNonPnpDevice@@YAXXZ' but this does not always invoke the serial service so it is best executed when the UPDD folder is the current directory as above.

After this command has been executed, open the UPDD Console and add a serial device by clicking the "Add a New Device" button on the Devices tab

### **Build Process**

Minor changes were made to the UPDD driver version 3.8.26 to cater for XPe so this version or greater should be used. The following steps should be followed to add the UPDD driver into an XPe system: **Step 1** 

- Unzip "upddxpe.zip" to a temporary directory
- If this is the first time that UPDD XPe has been used on the target system then go to step 2 otherwise go to step 3

### Step 2

• Open Component Database Manager

| atabase Platform Package Component                                        | Bepository Group                     |
|---------------------------------------------------------------------------|--------------------------------------|
| Database connection                                                       |                                      |
| Target Designer and Component Designer n<br>server to function correctly. | nust connect to a component database |
| Database server location:                                                 |                                      |
| AB9                                                                       |                                      |
|                                                                           | Change                               |
|                                                                           |                                      |
| Import<br>Import an SLD file into the component datab                     | iase                                 |
|                                                                           |                                      |
|                                                                           | [Import]                             |
|                                                                           |                                      |
|                                                                           |                                      |
|                                                                           |                                      |
|                                                                           |                                      |
|                                                                           |                                      |
|                                                                           |                                      |
|                                                                           |                                      |

Figure 1 – Component Database Manager

• Click on "Import"

| Repository roo    | t 👘 |  |  |
|-------------------|-----|--|--|
| \\AB9\Repos       |     |  |  |
| Re <u>s</u> ults: |     |  |  |
|                   |     |  |  |
|                   |     |  |  |
|                   |     |  |  |
|                   |     |  |  |
|                   |     |  |  |
|                   |     |  |  |
|                   |     |  |  |
|                   |     |  |  |

- Select "updd.sld" as the SLD file

| Import SLD       |                  |                |             |    |      |
|------------------|------------------|----------------|-------------|----|------|
| SLD file:        |                  |                |             |    |      |
| c:\temp\updd.sl  | d                |                |             |    |      |
| Repository root: |                  |                |             |    |      |
| \\AB9\Reposito   | ries\            |                |             |    | •    |
| Results:         |                  |                |             |    |      |
|                  |                  |                |             |    |      |
|                  |                  |                |             |    |      |
|                  |                  |                |             |    |      |
|                  |                  |                |             |    |      |
|                  |                  |                |             |    |      |
|                  |                  |                |             |    |      |
|                  |                  |                |             |    |      |
|                  |                  |                |             |    |      |
| Copy repos       | itory files to r | repository roo | ot          |    |      |
| Copy repos       |                  | repository roo | ot<br>Close | 10 | Help |

Figure 3 – Enter a filename

- Click on "Import"
- Go to step 4

# Step 3

- Open "updd.sld" using Component Designer
- Expand the tree view on the left until "Universal Pointer Device Driver" is visible
- Click on "Universal Pointer Device Driver"

| 🕑 🛤 📓 🐰 🛅 🛍 🗐 😢 🥹                                                | <u>)</u>                  |                                  |                |                     |                     |             |
|------------------------------------------------------------------|---------------------------|----------------------------------|----------------|---------------------|---------------------|-------------|
| 🗄 🛅 Windows XP Embedded Client (x86)                             | Component Prop            |                                  |                |                     |                     |             |
| Components     Given State Components     Given State Components | <u>N</u> ame:             | Iniversal Pointer Device Driver  |                |                     |                     |             |
|                                                                  | Versi <u>o</u> n:         | 3.08.18.0                        | Revision:      | 42                  |                     |             |
| Dependencies     Dependencies                                    | 0 <u>w</u> ners:          | ndrew                            | -<br>Authors:  | Andrew              |                     | _           |
| Repository Sets                                                  | <br>⊻endor:               | ouch-Base                        | <br>Copyright: | Touch-Base(c)2003   |                     |             |
|                                                                  | CONTRACTOR CONTRACT       | 0/05/2003 09:57:45               | Date revised:  | 19/06/2003 11:40:08 |                     | -           |
|                                                                  |                           | Iniversal Pointer Device Driver  | D'ale levised. | 1                   |                     |             |
|                                                                  | Description:              |                                  |                |                     |                     |             |
|                                                                  |                           |                                  |                |                     |                     |             |
|                                                                  | 1                         |                                  |                |                     |                     |             |
|                                                                  | Platform:                 | Windows XP Embedded Client (x86) |                |                     | Platforms           | ŝ           |
|                                                                  | Repository:<br>Prototype: | UPDD Repository                  |                |                     | <u>R</u> epositorie | es          |
|                                                                  |                           | Device: Mouse                    |                | Brow                | se Default          | i           |
|                                                                  | Component help            | T                                |                |                     |                     | 5           |
|                                                                  |                           |                                  |                |                     | 4                   | =           |
|                                                                  | HTML title:               |                                  |                |                     |                     |             |
|                                                                  | Component DHT             |                                  |                |                     |                     | 2           |
|                                                                  |                           | Final component DHTML            |                |                     |                     |             |
|                                                                  | Component scrip           |                                  |                |                     |                     | <u>&gt;</u> |
|                                                                  |                           | Encrypt script tegt              |                |                     |                     |             |
|                                                                  | Visibility:               | 1000                             |                |                     |                     |             |
| I                                                                |                           | П <u>М</u> асго component        |                |                     |                     |             |
| I                                                                |                           | Component instances are editable |                |                     |                     |             |
| I                                                                |                           | Enable multiple instances        |                |                     | Advanced            | d           |
|                                                                  |                           | 🔲 Opaque                         |                |                     | 4                   |             |

• Click "Edit", "Set to Latest Revision"

| Cannot undo the last act<br>Cannot redo the last act |        | D                                                                                                    |                                       |                |                     |              |
|------------------------------------------------------|--------|----------------------------------------------------------------------------------------------------|---------------------------------------|----------------|---------------------|--------------|
| Cut                                                  | Ctrl+X | Component Propert                                                                                                    | \$                                    |                |                     |              |
| <br>                                                 | Ctrl+C | Name: Ur                                                                                                    | versal Pointer Device Driver          |                |                     |              |
| <u>P</u> aste                                        | Ctrl+V | Version: 03                                                                                                    | 08.18.0                               | Revision:      | 42                  |              |
| Delete                                               | Del    | and the second second s |                                       |                | Andrew              |              |
| Set to Latest Revision                               |        | Uwhers:                                                                                                    | · · · · · · · · · · · · · · · · · · · | Authors:       | 1                   |              |
| Release Component<br>Update Component                |        | Vendor:                                                                                                    | ich-Base (                            | Copyright:     | Touch-Base(c)2003   |              |
| Set End of Life                                      |        | Date created: 20                                                                                                    | 05/2003 09:57:45                      | ) ate revised: | 19/06/2003 11:40:08 | 1            |
| Migrate                                              |        | 10                                                                                                    | versal Pointer Device Driver          |                | <u>.</u>            |              |
| Enable                                               |        | Description:                                                                                                    |                                       |                |                     |              |
| Disable                                              |        |                                                                                                    |                                       |                |                     | <u> </u>     |
| Select All                                           | Ctrl+A | T.                                                                                                    |                                       |                |                     |              |
| Properties                                           |        | Platform:                                                                                                    | Windows XP Embedded Client (x86)      |                |                     | Platforms    |
|                                                      |        | Repository:                                                                                                    | UPDD Repository                       |                |                     | Repositories |
|                                                      |        | and the second                                                                                                    | Device: Mouse                         |                | <u>B</u> rowse      | Default      |
|                                                      |        | Prototype:                                                                                                    | Perice mouse                          |                | <u>D</u> IOWSE      |              |
|                                                      |        | Component help:                                                                                                    | J                                     |                |                     | <u>&gt;</u>  |
|                                                      |        | HTML title:                                                                                                    |                                       |                |                     |              |
|                                                      |        | Component DHTMI                                                                                                    | 1                                     |                |                     | >            |
|                                                      |        | Component DH1 MI                                                                                                    | Final component DHTML                 |                |                     |              |
|                                                      |        |                                                                                                    |                                       |                |                     |              |
|                                                      |        | Component script:                                                                                                    | <u></u>                               |                |                     | <u>&gt;</u>  |
|                                                      |        |                                                                                                    | Enclypt script text                   |                |                     |              |
|                                                      |        | Visibility:                                                                                                    | 1000                                  |                |                     |              |
|                                                      |        |                                                                                                    | Macro component                       |                |                     |              |
|                                                      |        |                                                                                                    | Component instances are editable      |                |                     |              |
|                                                      |        |                                                                                                    | Enable multiple instances             |                |                     | Advanced     |
|                                                      |        |                                                                                                    | 🗖 Opaque                              |                |                     |              |
|                                                      |        |                                                                                                    |                                       |                |                     |              |
|                                                      |        |                                                                                                    |                                       |                |                     |              |

Save and quit

• Go to step 2

# Step 4

- Open your XPe project in Target Designer
- If you have not previously installed UPDD XPe then Drag "Universal Pointer Device Driver" from the Component Browser to your project.

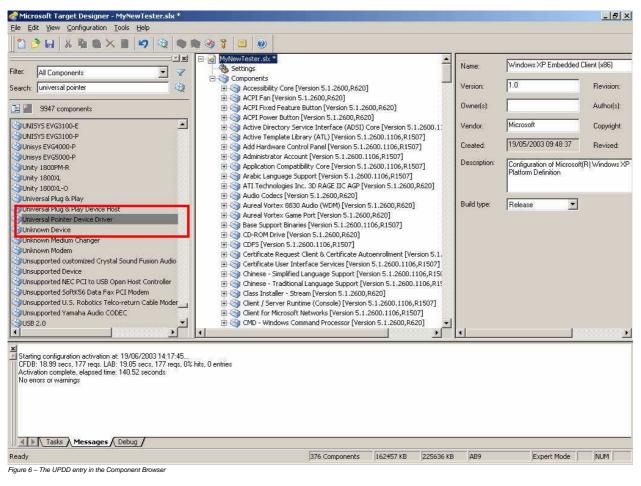

• If you have previously installed UPDD XPe the click the "Configuration" menu and select "Upgrade Configuration" and reply "Yes" to the prompt.

| 💣 Microsoft Target Designer - MyNewTester.slx                                                                                                    | *     |                                                                                                    |                                                                                                    |                                                                                                    |                   |              |                                                     | _ 8 ×               |
|----------------------------------------------------------------------------------------------------|-------|----------------------------------------------------------------------------------------------------|----------------------------------------------------------------------------------------------------|----------------------------------------------------------------------------------------------------|-------------------|--------------|-----------------------------------------------------|---------------------|
| File Edit View Configuration Iools Help                                                                                                    |       |                                                                                                    |                                                                                                    |                                                                                                    |                   |              |                                                     |                     |
| Add Component Del                                                                                                    | • 🕺 🧐 | 🎖 🔲 🤍                                                                                                    |                                                                                                    |                                                                                                    |                   |              |                                                     |                     |
| Upprode Companyor La                                                                                                    |       | <ul> <li>Task Manager [V</li> <li>TCP/IP Networking</li> </ul>                                                                          | ersion 5.1.2600.1106,R1<br>og [Version 5.1.2600.110                                                                                                    |                                                                                                    |                   | Name:        | Universal Pointer Device                            | Driver              |
| Filter:     All Comp     Upgrade Configuration       Search:     universe     Estimate Footprint       Image: State State Sta                                                                                                  |       | Telephony [Versi     Thai Language Si     Thai Canguage Si     Time Service Cor                                                         | on 5.1.2600.1106,R1507                                                                                                    | ]<br>.1106,R1507]<br>,R1507]                                                                                                    |                   | Description: | Universal Pointer Device                            | Driver              |
|                                                                                                    |       | E UDFS [Version 5.                                                                                                    | 1.2600.1106,R1507]                                                                                                    | 1999 - 1999 - 1999 - 1999 - 1999 - 1999 - 1999 - 1999 - 1999 - 1999 - 1999 - 1999 - 1999 - 1999 - 1999 - 1999 -<br>1999 - 1999 - 1999 - 1999 - 1999 - 1999 - 1999 - 1999 - 1999 - 1999 - 1999 - 1999 - 1999 - 1999 - 1999 - 1999 - |                   |              | 1                                                   |                     |
| UNISYS EVG31 Build Target Image F7                                                                                                    | 2     | Universal Pointer     OSB Human Inter                                                                                                   |                                                                                                    |                                                                                                    |                   | Version:     | 03.08.18.0                                          |                     |
| Unisys EVG4000-P                                                                                                    |       | USB Root Hub [V                                                                                                    |                                                                                                    | 06.R1507]                                                                                                    |                   | Revision:    | 42                                                  |                     |
| Unity 1800PM-R<br>Unity 1800XL                                                                                                    |       |                                                                                                    | nel [Version 5.1.2600.11)<br>rsion 5.1.2600,R620]                                                                                                    | 06,R1507]                                                                                                    |                   | Packages:    | Windows XP Embedded                                 | Client (x86) Servic |
| GUnity 1800XL-O<br>Universal Plug & Play                                                                                                    |       | 🗄 🏐 Volume Manager                                                                                                    | vs Core [Version 5.1.260<br>[Version 5.1.2600,R620]<br>ion PCI Parent [Version 5                                                                                                    |                                                                                                    |                   | Categories:  | Hardware : Devices : Mic<br>System : System Service |                     |
| Superior Content of the second second |       |                                                                                                    | ) [Version 5.1.2600,R620                                                                                                    | )]                                                                                                    |                   | Visibility:  | 1000                                                |                     |
| Unknown Device Unknown Medium Changer Unknown Modem Unsupported customized Crystal Sound Fusion Audio Unsupported Device Unsupported Device Unsupported SoftKS6 Data Fax PCI Modem Unsupported U.S. Robotics Telco-return Cable Mode Unsupported Yamaha Audio CODEC US 2.0                                                                                                    |       | Windows Logon (     Windows NT MAR     Windows Script E     Windows Scrupt E     Windows Securit:     Windows XP Ex     Windows XP Visu | edirector [Version 5.1.26<br>pries [Version 5.1.2600.1<br>Standard) [Version 5.1.2<br>tTA Provider [Version 5.1.2<br>tTA Provider [Version 5.1.2600<br>/ Configuration Editor Clic<br>splorer User Interface | 00.1106,R1507]<br>106,R1507]<br>600.1106,R1507<br>.2600.1106,R1507<br>.1106,R1507]<br>ent Engine [Versi<br>[Version 5.1.2<br>0,R620]                                                                                               | 5.1.26<br>600.110 | Size (Compre | ssed/Uncompressed):                                 | 3844                |
| Starting configuration activation at: 19/06/2003 14:17:<br>CFDB: 18:99 secs, 177 regs. LAB: 19.05 secs, 177 reg<br>Activation complete, elapsed time: 140.52 seconds<br>No errors or warnings                                                                                                    |       | Itries                                                                                                    |                                                                                                    |                                                                                                    |                   |              |                                                     |                     |
| Tasks Messages Debug                                                                                                    |       |                                                                                                    |                                                                                                    | (una una una                                                                                                    | learner up        | 100          |                                                     | - Anna -            |
| Add a new component to the configuration<br>Figure 7 – Upgrading the platform configuration in Target L                                                                                                    |       |                                                                                                    | 376 Components                                                                                                    | 162457 KB                                                                                                    | 225636 KB         | AB9          | Expert Mode                                         | NUM                 |

http://touch-base.com/documentation/WinXPeembeddedNotes.htm

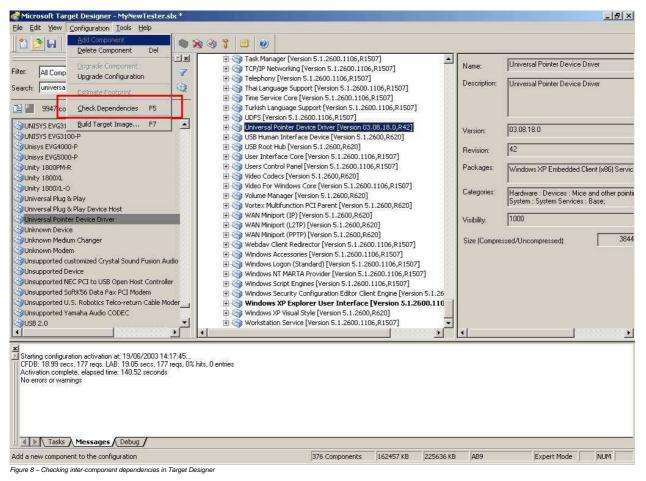

If all dependencies are present go to step 5

• UPDD SLD file defines all the dependencies that are required by UPDD so these should be loaded automatically and therefore UPDD should, in theory, not be listed as missing any dependencies. If the dependency check does fail a "manual resolve task" will be added to Target Designers task list

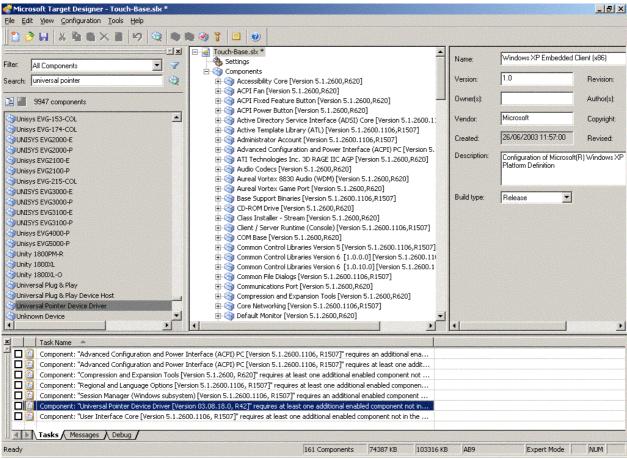

Figure 9 - Manual dependency resolve needed

• If UPDD is in the task list, then double click on the entry to bring up the Resolve Dependency dialog, used to identify missing dependencies.

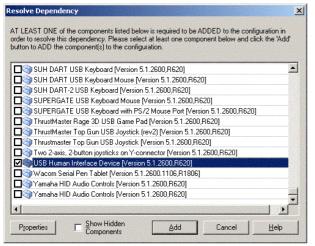

Figure 10 - Adding "USB Human Interface Device" as a dependency

The above missing dependency is shown as an example only as the USB HID item is now automatically loaded as a UPDD dependency

### Step 5

• Click the "Configuration" menu and select "Build Target Image" and then click "Build"

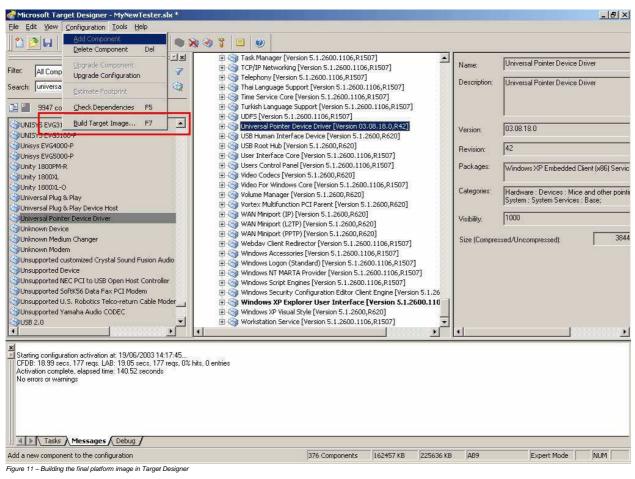

### **Control Panel Entry**

To place an entry in the System Control Panel the file tbctlpnl.cpl must be placed in <windows>\system32 and the file dcu.exe must be placed in the UPDD folder. The "UPDD Folder" entry needs to be set in the UPDD registry settings - but this should already have the correct value.

### **Minimal builds**

When creating an XPe image the integrator has a great deal of flexibility to tailor the finished image through the inclusion and exclusion of various system components. We cannot therefore provide comprehensive advice for every possible scenario, it is assumed that anyone attempting to produce an unusual or non-standard image will have sufficient knowledge of the XPe tool set and be able to resolve any missing dependencies. In the cause of difficulty please consult the XPe builder documentation.

### UPDD

The UPDD package supplied for use with XP/e installs the complete UPDD package as it would be installed on a standard Windows desktop system. If an integrator wishes to install a minimal UPDD system which allows touch and calibration functions but otherwise operates with default settings please follow the follow these instructions.

Use the installation instructions above, but edit the SLD file to contain only the following modules:

tbcalib.exe tbdaemon.exe nonpnpins.dll upddv3mo.inf norma\*.bmp - UPDD 4.0.x tbupddwd.sys - UPDD 4.0.x tbupddws.sys - UPDD 4.0.x tbupddsu.sys - UPDD 4.1.x tbupddwu.exe - UPDD 4.1.x tbupddwu.exe - UPDD 4.1.x ace.dll - UPDD 4.1.x stlport\_vc645.dll - UPDD 4.1.x tbinf.dll - UPDD 4.1.x

Also edit the menu4.txt file leaving only the entry for tbcalib.exe

### XPe

In order to build a minimal XPe image that will support UPDD, create an XPe image with the following components

- 1) Your \*.pmg file
- 2) WinLogon template

3) Add Hardware Control Panel (This component adds 299kb to the size of the image)

Once these components are added then the standard XPe installation instructions should be followed.

#### **Additional XPe Information**

Reference the Microsoft Windows embedded web site at <u>http://www.microsoft.com/windows/embedded/xp/default.asp</u> for more information. **Contact** 

For further UPDD technical information please contact <u>technical@touch-base.com</u>.